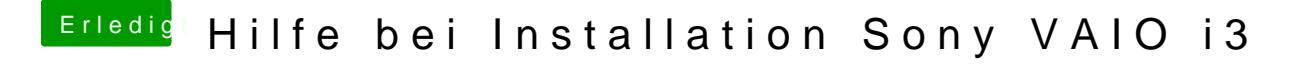

Beitrag von Mocca55 vom 18. März 2018, 20:51

Wo hast du denn den Lilu.kext abgelegt? In der EFI?

Gruß Mocca55